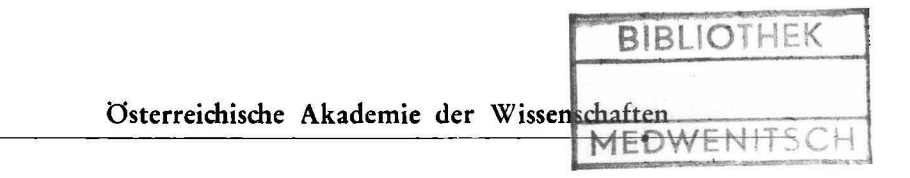

# **Sitzung der mathematisch-naturwissenschaftlichen Klasse vom 10. Mai 1962**

Sonderabdruck aus dem Anzeiger der math.-naturw. Klasse der Osterreichischen Akademie der Wissenschaften, Jahrgang 1962, Nr. 9

(Seire 137 bis 141)

Das korr. Mitglied E. Clar übersendet eine vorläufige Mitteilung:

.Die statistische Auszählung von Gefügediagrammen durch elektronische Rechenanlagen" (Vorläufige Mitteilung). Von Günther Hertweck (Wien) und Fritz Krückeberg (Bonn).

## **1. Einleitende Bemerkungen**

Die immer stärker werdende Verwendung von elektronischen Rechenanlagen für die Bearbeitung der verschiedensten Fragestellungen in Wissenschaft und Technik legt es nahe, auch die Aufzeichnung und statistische Auszählung von Gefügediagrammen auf elektronisch-instrumentellem Wege durchzuführen. Auf diese Weise werden alle bisher möglichen subjektiven Irrtümer im Auszählvorgang ausgeschaltet, da die Programme der elektronischen Rechenanlage klar und eindeutig fixiert sind. Dadurch wird eine Basis für die objektive Vergleichbarkeit von ausgezählten und ausgewerteten Diagrammen geschaffen.

In dieser Arbeit soll die instrumentelle Behandlung der Gefügekunde im Sinne B. Sander's, und zwar in der statistischen Behandlungsweise nach W. Schmidt erörtert werden.

Die drei Arten von Gefügedaten, B-Achsen, s-Flächen (dargestellt durch ihre Flächenpole  $\pi$ ) und  $\beta$ -Achsen werden als Durchstoßpunkte von Geraden im Raum auf der Lagenkugel abgebildet. Für die statistische Behandlung dieser Punkte ist die elektronische Rechenanlage nicht auf eine Arbeit in der Ebene der Lagenkugelprojektion angewiesen, sie kann unmittelbar auf der Lagenkugel selbst arbeiten, die man sich in der Rechenanlage gespeichert vorstellen kann. Erst zum Schluß

der Behandlung erfolgt, ebenfalls auf elektronisch-instrumentellem Wege, die zeichnerische Darstellung des Punktdiagrammes und des mit Isolinien gleicher prozentueller Besetzungsdichte \-ersehenen ausgezählten Diagrammes in der Ebene der Projektion. Dabei können die Form und die Größe der Auszählfläche, das Auszählraster, die Bewegungsweise auf dem Raster und die Art der Projektion von jedem Bearbeiter frei gewählt werden. Das Programm für die elektronische Rechenanlage muß dann dieser Wahl entsprechend umgestaltet werden. Das Grundprogrammschema bleibt aber immer gleich.

Unsere Programme werden in FORTRAN abgefaßt, einer universell zugänglichen und verwendbaren Programmiersprache für elektronische Rechenanlagen.

Durch die Verwendung elektronischer Hechenanlagen gelangt man, obwohl die Arbeit dieser Anlagen eine rechnende und nicht eine optisch zählende wie am Schreibtisch ist, zu einer wesentlichen Verkürzung der Arbeitszeit. Es empfiehlt sich, den elektronisch instrumentellen Weg besonders dann zu beschreiten, wenn eine größere Anzahl von Meßdaten (etwa ab 100 bzw. mehrere Hunderte in Sammeldiagrammen) vorliegt.

## **II. Das Programmsystem**

l. Eingabedaten: Die Meßdaten werden mittels Lochkarten in die Rechenanlage eingegeben. Auf der Lochkarte sind anzugeben: Diagrammnummer und Bearbeitungsjahr und Anzahl der Meßdaten sowie bis zu zehn Meßdaten. Die Meßdaten werden in der von E. Clar 1954 empfohlenen Schreibweise Fallrichtung/Fallwinkel (etwa J 50/35) ausgedrückt. Hinter jedem Meßdatum folgt noch ein einstelliger Index, wenn man besondere Eigenschaften des Gefügedatums angeben will.

2. Eingabeprogramme: Durch die Eingabeprogramme gelangen die Meßdaten als Durchstoßpunkte von Geraden auf die Lagenkugel. B-Achsen werden unmittelbar auf die Lagenkugel gebracht, s-Flächen werden zunächst in Flächenpole  $(\pi)$ umgerechnet. \Vird eine Auszählung von ß-Achsen gewünscht, so werden die s-Flächen zum Schnitt gebracht und die Durchstoßpunkte der Schnittgeraden auf die Lagenkugel gebracht. Auch diese Umformungen der Meßdaten in  $\pi$  und  $\beta$  erfolgen auf elektronischem Wege, gesteuert durch ein jeweils eigenes Eingabeprogramm.

3. Aus zäh 1 pro gram m: Durch das Auszählprogramm werden die Durchstoßpunkte der Gefügedaten auf der Lagenkugel

 $\dot{2}$ 

von der elektronischen Rechenanlage rechnerisch ausgezählt. Dabei bewegt sich die Auszählfläche auf einem Auszählraster, welches man zweckmäßigerweise so aufbaut, daß es an die Form des Gradnetzes der Lagenkugel anknüpft.

Diese Gliederung des Rasters wird als Teilprogramm an den Anfang des Auszählprogrammes gesetzt, so daß zunächst einmal das Raster berechnet wird.

In bezug auf die Auszählfläche sind wir ganz im Sinne von W. Schmidt und B. Sander von einem Auszählkreis von  $1\%$ der Diagrammfläche ausgegangen und erhalten so eine Kalotte von  $1\%$  der halben Lagenkugelfläche, mit der wir auf den Eckpunkten unseres Rasters auszählen.

Durch das Auszählprogramm prüft die Rechenanlage den sphärischen Abstand der Polpunkte vom jeweiligen Zählpunkt und zählt nur solche Pole, deren sphärischer Abstand vom Zählpunkt geringer ist als der sphärische Radius der Auszählkalotte, nach der Ungleichung:

#### sphär. Abstand  $\langle$  sphär. Radius

Durch entsprechende sphärisch-trigonometrische Formulierung dieser Ungleichung wird im Programm außerdem erreicht, daß im Randbereich der auszuzählenden Lagenhalbkugel, wo die Auszählkalotte über den Äquator übergreift, ein entsprechendes diametral gegenüberliegendes Flächenstück der Lagenhalbkugel mitbetrachtet wird.

Nach der Auszählung erfolgt eine Umrechnung der Punktzahlen in Prozente der gesamten Punktanzahl.

4. Programm zur Berechnung der Isolinien: Durch das Programm zur Berechnung der Isolinien werden nun aus den im allgemeinen wohl gebrochenen Prozent-Punktzahlen durch zweidimensionale Interpolation die meist zwischen den Zählpunkten zu erwartenden Punkte ganzzahliger Prozentwerte errechnet, unter Zugrundelegung der Annahme einer stetigen Änderung der Besetzungsdichte.

Für diese Berechnung werden die einzelnen Rasterflächenstücke in  $3.3 = 9$  Teilfelder gegliedert. Die Interpolation erfolgt nun auf allen Längen- und Breitenkreisen, die diese Teilfelder begrenzen.

Die so errechneten Punkte ganzzahliger Prozentwerte werden nun mit ihren Kugelkoordinaten, die ihre Orte auf der Lagenkugel bestimmen, in der Rechenanlage gespeichert oder (wenn die Speicherkapazität der Rechenanlage nicht ausreicht) auf ein Magnetband gegeben.

5. Darstellungsprogramm: Durch das Darstellungsprogramm werden die Kugelkoordinaten der ganzzahligen Prozent-Punktzahlen (Isolinien punkte) in Ebenenkoordinaten für eine Darstellung in der gewählten Projektion umgerechnet, gemäß den bekannten trigonometrischen Formeln für die Projektionen.

Die Ergebnisse dieser Umrechnung können auf Magnetband oder Lochstreifen gegeben werden, zur anschließenden Eingabe in einen elektronischen Kurvenzeichner (etwa EAI-Dataplotter), der dann die Isolinien in der gewählten Projektion und in am Kurvenzeichner einstellbaren Ausmaßen aufzeichnet.

Ebenso kann aus den im Speicher der Rechenanlage befindlichen Meßdaten, nach der Umrechnung ihrer Kugelkoordinaten in Ebenenkoordinaten, durch den elektronischen Kurvenzeichner das Punktdiagramm aufgezeichnet werden.

Wir bevorzugen die flächentreue Azimutalprojektion für die Darstrllung der Diagramme im Sinne von W. Schmidt und B. Sander. Wir werden aber auch die Umrechnungsformeln für die sfrreographische Projektion angeben.

#### **III. Schlußbemerkung**

Diese Arbeit in ihrer Kurzfassung stellt die vorläufige Mitteilung des ersten Teiles einer Arbeit dar, die gleichzeitig der Veröffentlichung übergeben wird. Die ausführliche Fassung enthält die Programmschemata und die ausführlichen Formeln, die der Programmierung zugrundeliegen. Im zweiten Teil der Arbeit wird Rotation und konstruktive Ebnnng von Gefügen auf elektronisch-instrumentellem \Vege behandelt werden. Schließlich werden als ergänzender Anhang die FORTRAN-Programme im vollen Wortlaut beigefügt, die dann von jedem Gefügekundler für die elektronisch-instrumentelle Bearbeitung von Gefügediagrammen unmittelbar verwendet werden können.

Literaturnotiz: Es seien an dieser Stelle nur die drei grundlegenden Arheiten angeführt. Ausführliche Literaturangaben erfolgen in der Hauptveröffentlichung.

 $\operatorname{Schmidt}, \mathrm{W}$ .: Gefügestatistik. — Tscherm. min. u. petr. Mitt. 1925, Bd. XXXVIII, S. 392, Wien 1925.

Sander, B.: Einführung in die Gefügekunde der geologischen Körper I. — Springer, Wien-Innsbruck 1948.

Mellis, O.: Gefügediagramme in stereographischer Projektion. -Tscherm. min. u. petr. Mitt. 1942, Bd. LIII, S. 330, Leipzig 1942.